## Makroekonomická analýza – Verze XXX

Datový soubor data.txt obsahuje následující čtvrtletní časové řady

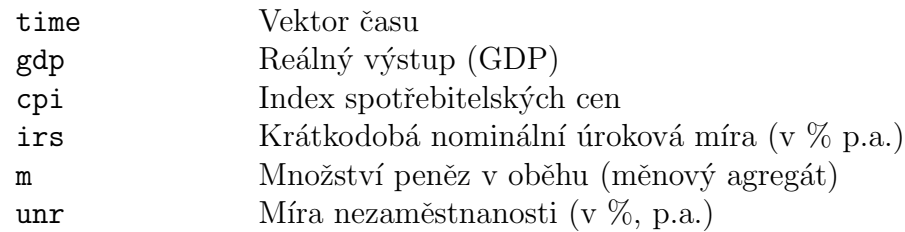

Několik rad na začátek

- Pro výpočet inflace používejte logaritmickou transformaci. Pracujte vždy s meziroční inflací (tj. míra inflace mezi současným čtvrtletím a stejným čtvrtletím minulého roku).
- Pro výpočet reálné úrokové míry používejte tutéž míru inflace.
- Nezapomeňte převést úrokové míry a míru nezaměstnanosti na desetinné vyjádření (tj. 0, 10 = 10 %). S odchylkami veličin od trendových hodnot (gapy) pracujte také v desetinném vyjádření.
- Logika značení: logaritmus proměnné je označen písmenem  $l$  před názvem proměnné (např.  $lcpi_t$  je logaritmus indexu spotřebitleských cen), reálné veličiny začínají písmenem  $r$  (např.  $rir_t$ je reálná úroková míra). Odchylka veličiny od trendu (mezera, gap) je označena "stříškou" nad příslušnou proměnnou (např.  $\hat{y}_t$  je mezera výstupu).

## Příklad 1

Strukturální rovnice popisující Okunův zákon má tvar

$$
\hat{y}_t = -\alpha \,\hat{u}_t + \omega_t,
$$

kde  $\hat{u}_t$  je mezera míry nezaměstnanosti,  $\hat{y}_t$  je mezera výstupu (obě počítané pomocí HP filtru jako odchylka (gap) od trendu),  $\alpha$  je pracovní náročnost produkční funkce,  $\omega_t$  je rezidiuum.

Odhadněte tento model, ověřte statistickou významnost parametru. Porovnejte hodnotu parametru  $\alpha$  s teoretickými předpoklady (uvažujte dvoufaktorovou Cobb-Douglasovu produkční funkci). Jaké je využití jednotlivých faktorů při produkci výstupu?